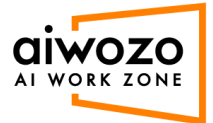

## **How to download AIwozo components**

1. Login into AIwozo Workzone community addition: https://community.aiworkzone.com/

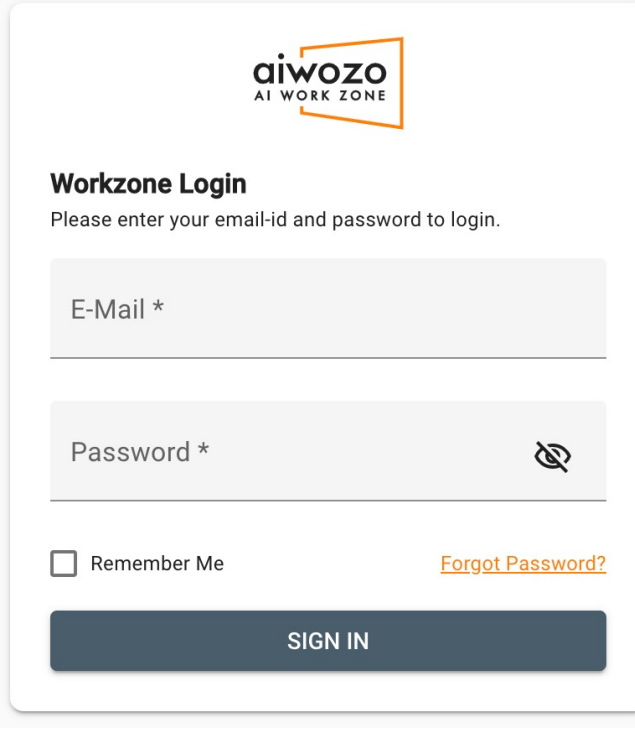

2. Click on the "License Usage" tab from the left menu.

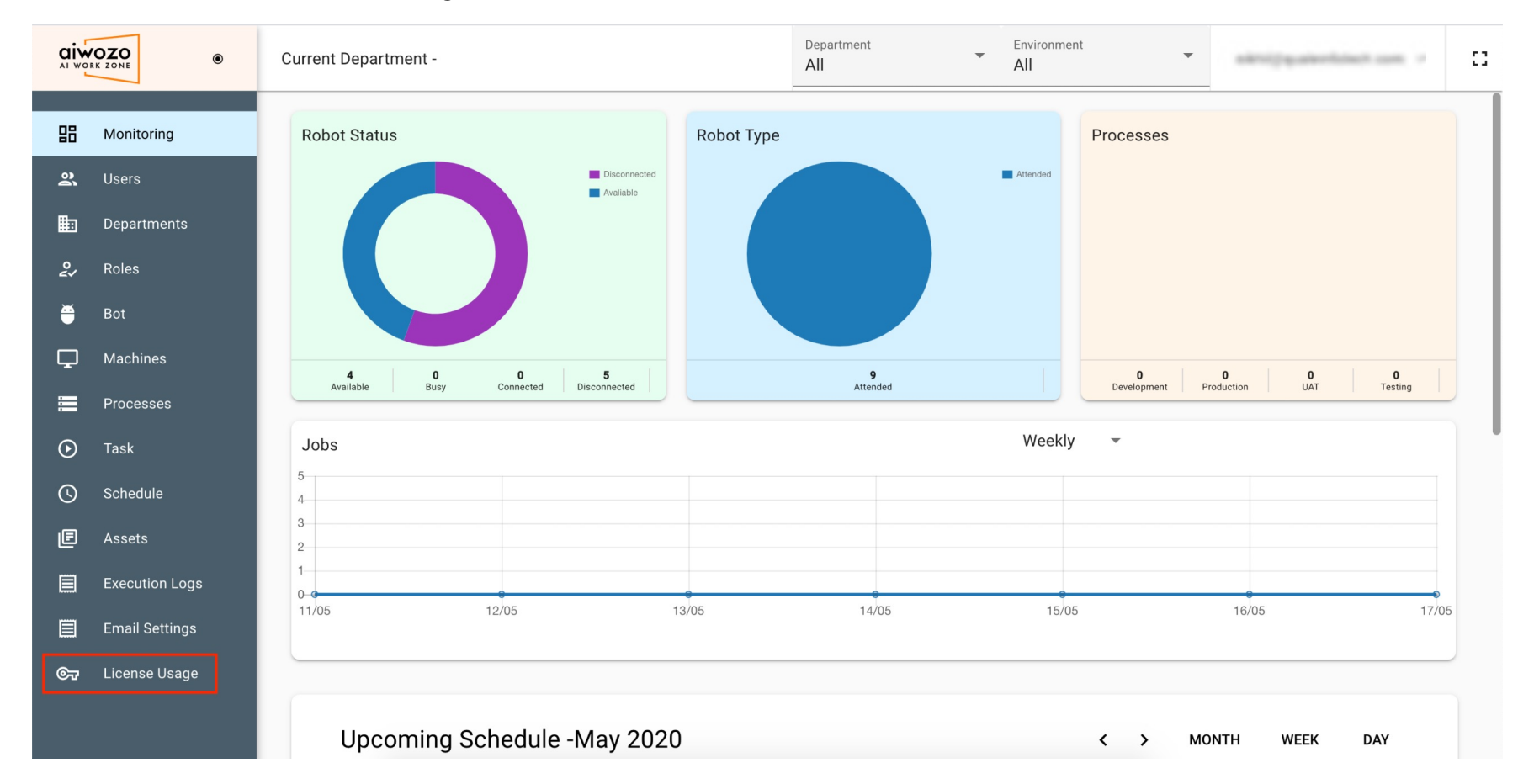

3. Click on the buttons provided in the page to buy additional licenses, download AIwozo Studio,

## or to download the AIwozo Bot Runner.

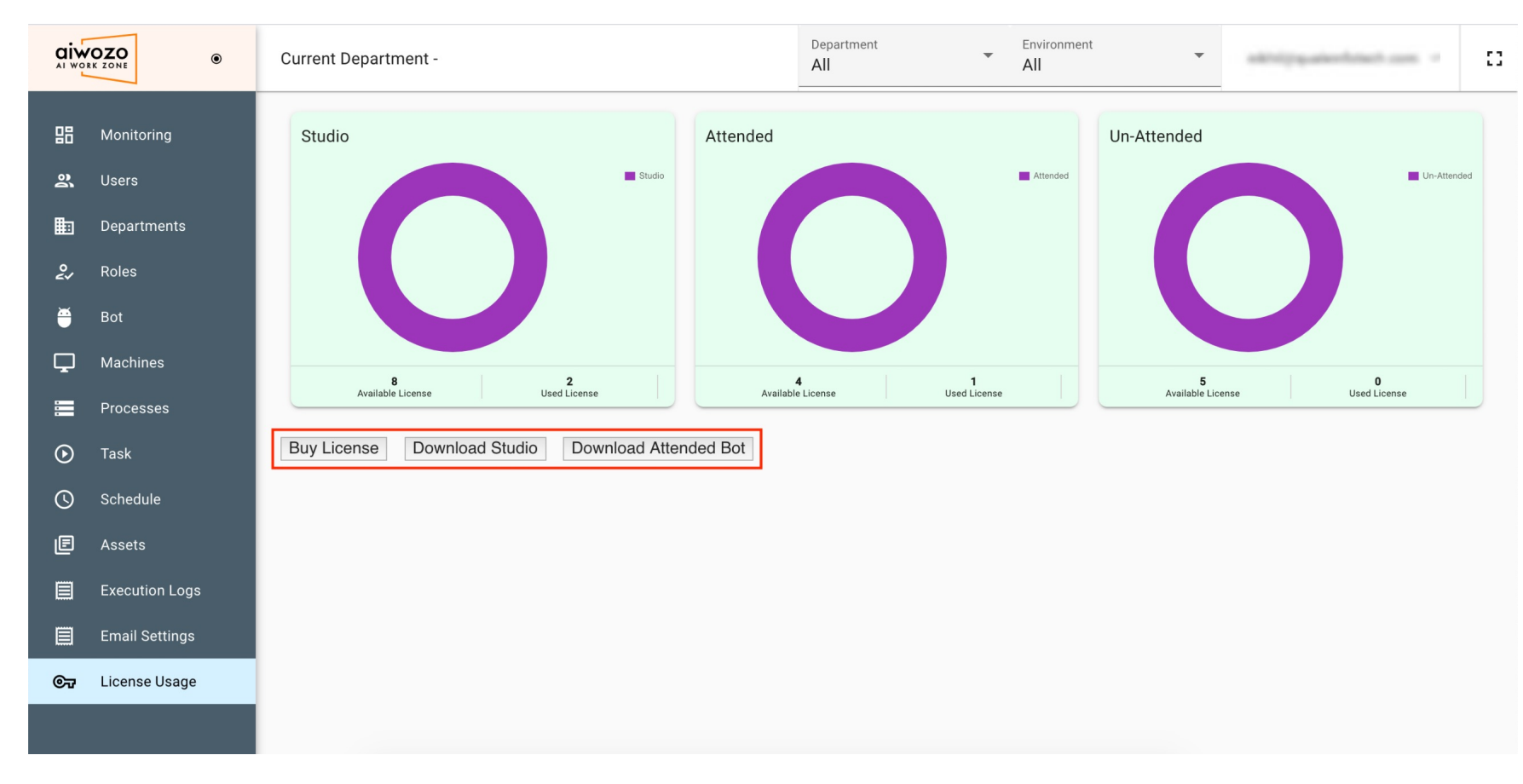

Copyright © 2020 Quale Infotech Private Limited. Do not distribute without written permission.